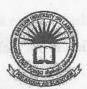

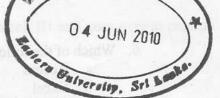

Faculty of Commerce and Management
First Year First Semester Examination in Business Administration/Commerce
April/May 2010(Proper/Repeat/ReRepeat)
Eastern University, Sri Lanka.

MGT 1012, MGT 1112 -Introduction to Information Technology

**Answer all Questions** 

Time allowed: Two hours

## Part A (Please indicate the answer in the answer sheet provided)

## Select the suitable answer from a,b,c and d

- 1. Graphics for word processor
  - a. Peripheral
  - b. Clip art
  - c. Highlight
  - d. Execute
- 2. What is the file extension of Ms-Word document?
  - a. dot
  - b. doc
  - c. dom
  - d. Txt D
- 3. In H<sub>2</sub>O the figure 2 is appeared lowered. Which effect has been applied?
  - a. Superscript
  - b. Lowered
  - c. Subscript
  - d. laid down
- 4. What is the minimum number of rows and columns that a word table can have?
  - a. Zero
  - b. 2 rows and 1 column
  - c. 2 rows and 2 column
  - d. 1 row and 1 column
- 5. What is the function of Drop Cap?
  - a. It does not allow capital letters to be used in the documents.
  - b. It does not allow capital letters to be used in the documents apart from the first letter of every sentence.
  - c. It lets you begin a paragraph with a large initial capital letter.
  - d. It automatically starts all paragraphs and sentences with capital letters.

|     |                                                                                                    | 101 11 P                                                          |                                                                                                    |                           |  |  |  |  |
|-----|----------------------------------------------------------------------------------------------------|-------------------------------------------------------------------|----------------------------------------------------------------------------------------------------|---------------------------|--|--|--|--|
|     | 6.                                                                                                    | Which                                                             | of the following application is not included in Office Packag                                                                                                    | re?                       |  |  |  |  |
| 2.8 |                                                                                                    | a.                                                                | Access                                                                                                    | 50.                       |  |  |  |  |
|     | 176                                                                                                    | b.                                                                |                                                                                                    |                           |  |  |  |  |
|     |                                                                                                    | C.                                                                | Word Perfect                                                                                                    |                           |  |  |  |  |
|     |                                                                                                    | a.                                                                | Power Point                                                                                                    |                           |  |  |  |  |
|     | 7.                                                                                                    | Which                                                             | of the following bar is not available in MS-Word?                                                                                                    |                           |  |  |  |  |
|     | 1                                                                                                    | a.                                                                | loolbar                                                                                                    |                           |  |  |  |  |
|     |                                                                                                    | b.                                                                | Formula Bar                                                                                                    |                           |  |  |  |  |
|     |                                                                                                    | c.<br>d.                                                          | Status Bar<br>Menu Bar                                                                                                    |                           |  |  |  |  |
|     |                                                                                                    | u.                                                                | Ivienu bar                                                                                                    | The state of the state of |  |  |  |  |
|     | 8.                                                                                                    | Which                                                             | view in MS-Word can't display graphics?                                                                                                    |                           |  |  |  |  |
|     |                                                                                                    | a.                                                                | Normal View                                                                                                    |                           |  |  |  |  |
|     |                                                                                                    | b.                                                                | Page Layout View                                                                                                    | a soft sontest            |  |  |  |  |
|     |                                                                                                    | c.                                                                | Print Preview                                                                                                    |                           |  |  |  |  |
|     |                                                                                                    | d.                                                                | None of these                                                                                                    |                           |  |  |  |  |
|     | 0                                                                                                    | Which                                                             | Periphoral                                                                                                    |                           |  |  |  |  |
|     | 2.                                                                                                    | Which area in an excel window allows entering values and formulas |                                                                                                    |                           |  |  |  |  |
|     |                                                                                                    |                                                                   | Title bar                                                                                                    |                           |  |  |  |  |
|     |                                                                                                    | b.                                                                | Menu bar                                                                                                    |                           |  |  |  |  |
|     |                                                                                                    | c.                                                                | Formula bar                                                                                                    |                           |  |  |  |  |
|     |                                                                                                    | d.                                                                | Standard toolbar                                                                                                    |                           |  |  |  |  |
|     | 10                                                                                                    | When v                                                            | On are typing an equation into a 11.4 C                                                                                                    |                           |  |  |  |  |
|     | 10. When you are typing an equation into a cell the first thing that must be entered is a. The first cell referenced |                                                                   |                                                                                                    |                           |  |  |  |  |
|     |                                                                                                    |                                                                   | Parenthesis                                                                                                    |                           |  |  |  |  |
|     |                                                                                                    |                                                                   | Quotation marks                                                                                                    |                           |  |  |  |  |
|     |                                                                                                    |                                                                   | An equal sign                                                                                                    | 3.33.41 2                 |  |  |  |  |
|     |                                                                                                    | 4.                                                                | ran equal sign                                                                                                    |                           |  |  |  |  |
|     | 11. The cell labeled F5 refers to                                                                                    |                                                                   |                                                                                                    |                           |  |  |  |  |
|     | 7.7                                                                                                    |                                                                   | row F column 5                                                                                                    |                           |  |  |  |  |
|     |                                                                                                    |                                                                   | column F row 5                                                                                                    |                           |  |  |  |  |
|     |                                                                                                    | c. :                                                              | function available in cells                                                                                                    |                           |  |  |  |  |
|     |                                                                                                    | d.                                                                | function key F4                                                                                                    | antiti - a                |  |  |  |  |
|     | 12                                                                                                    | The inte                                                          | ersection of a row and column is called                                                                                                    |                           |  |  |  |  |
|     |                                                                                                    |                                                                   | Data                                                                                                    |                           |  |  |  |  |
|     |                                                                                                    |                                                                   | A file                                                                                                    |                           |  |  |  |  |
|     |                                                                                                    |                                                                   | The second second secon |                           |  |  |  |  |
|     |                                                                                                    |                                                                   | A cell                                                                                                    |                           |  |  |  |  |
|     |                                                                                                    | d.                                                                | An equation                                                                                                    |                           |  |  |  |  |
|     | 13.                                                                                                    | Excel fi                                                          | les have a default extension of                                                                                                    |                           |  |  |  |  |
|     |                                                                                                    |                                                                   | kls                                                                                                    |                           |  |  |  |  |
|     |                                                                                                    |                                                                   | klw                                                                                                    |                           |  |  |  |  |
|     |                                                                                                    |                                                                   | vk1                                                                                                    |                           |  |  |  |  |
|     |                                                                                                    |                                                                   | wf                                                                                                    |                           |  |  |  |  |
|     |                                                                                                    | u. S                                                              | WI                                                                                                    | +                         |  |  |  |  |

14. The cell reference for a range of cells that starts in cell B1 and goes over to column G and down to row 10 is a. B1-G10 b. B1.G10 c. B1:G10 d. B1:G10 15. The advantage of using a spreadsheet is: a. Calculations can be done automatically. b. Changing data automatically updates calculations c. More flexibility d. All of the above 16. To add two cells (A1 and A2) together you use the following formula a. =A1 + A2b. =Add(A1+A2)c. =together(A1:A2) d. A1 plus A2

Hyperlinks can be
 Text

c. Pictures

a. .jpg

c. .wav

20. What is a motion path?

d. All the above

d. All the above

b. Drawing objects

18. Three types of data found in a spreadsheet are

19. Which file format can be added to a PowerPoint show?

a. A type of animation entrance effect

c. A method of moving items on a slide

21. Examples of centralized multi-user databases are

b. Bank customer accounts

d. None of the above

b. A method of advancing slides

b. ...gif is an inearbail mereanth should a weak bins returned out and W

a. Airline reservations and other national global booking systems,

c. Supermarket stock control, organ donor database, client database

d. All the above

a. data, words, numbersb. equations, data, numbersc. words, numbers, labelsd. numbers formulas, labels

|                                                                                                 |                                                                                                    | d.                                                             | Datasheet                   |                                |    |  |  |  |  |
|-------------------------------------------------------------------------------------------------|----------------------------------------------------------------------------------------------------|----------------------------------------------------------------|-----------------------------|--------------------------------|----|--|--|--|--|
|                                                                                                 | 23. What is the command used to direct the computer to print information in numerical                                       |                                                                |                             |                                |    |  |  |  |  |
|                                                                                                 | or alphabetical order?                                                                                                    |                                                                |                             |                                |    |  |  |  |  |
|                                                                                                 |                                                                                                    | a.                                                             |                             |                                |    |  |  |  |  |
|                                                                                                 |                                                                                                    | b.                                                             | Report                      |                                |    |  |  |  |  |
|                                                                                                 |                                                                                                    |                                                                | Sort                        |                                |    |  |  |  |  |
|                                                                                                 |                                                                                                    |                                                                |                             |                                |    |  |  |  |  |
|                                                                                                 |                                                                                                    | d.                                                             | Organize                    | sites of EA Sine LA valle over |    |  |  |  |  |
|                                                                                                 | 24. What term refers to collection of related information?                                                                  |                                                                |                             |                                |    |  |  |  |  |
|                                                                                                 | 24                                                                                                    |                                                                |                             | of related information?        |    |  |  |  |  |
|                                                                                                 |                                                                                                    |                                                                | Database                    |                                |    |  |  |  |  |
|                                                                                                 |                                                                                                    | b.                                                             | List                        |                                |    |  |  |  |  |
|                                                                                                 |                                                                                                    | c.                                                             |                             |                                |    |  |  |  |  |
|                                                                                                 |                                                                                                    | d.                                                             | Record                      |                                |    |  |  |  |  |
|                                                                                                 |                                                                                                    |                                                                | Act in the contact thingers |                                |    |  |  |  |  |
|                                                                                                 | 25.                                                                                                    |                                                                |                             | nput data into a database are  |    |  |  |  |  |
|                                                                                                 |                                                                                                    | a.                                                             | Keyboard, fax roller bal    | Drawing objects                |    |  |  |  |  |
|                                                                                                 |                                                                                                    | b.                                                             | Mouse, keyboard, moni       | tor essential                  |    |  |  |  |  |
|                                                                                                 |                                                                                                    | c.                                                             | Mouse, keyboard, touch      | screen sweds and the           |    |  |  |  |  |
|                                                                                                 |                                                                                                    | d.                                                             | None of the above           |                                |    |  |  |  |  |
|                                                                                                 |                                                                                                    |                                                                |                             |                                |    |  |  |  |  |
|                                                                                                 |                                                                                                    |                                                                |                             |                                |    |  |  |  |  |
| D.                                                                                              | 4                                                                                                    | D                                                              |                             |                                |    |  |  |  |  |
| ra                                                                                              | rt                                                                                                    | D                                                              |                             |                                |    |  |  |  |  |
|                                                                                                 |                                                                                                    |                                                                |                             |                                |    |  |  |  |  |
| Ar                                                                                              | isw                                                                                                    | er all e                                                       | questions                   |                                | ,D |  |  |  |  |
| 1.                                                                                              |                                                                                                    |                                                                |                             |                                |    |  |  |  |  |
| 1.0                                                                                             |                                                                                                    |                                                                |                             |                                |    |  |  |  |  |
| What is computer and draw a block diagram indicating the data flow be main memory and I/O units |                                                                                                    |                                                                |                             |                                |    |  |  |  |  |
| 2. Briefly explain the technologies in each generation of computers                             |                                                                                                    |                                                                |                             |                                |    |  |  |  |  |
|                                                                                                 | 3.                                                                                                    | . Define an operating system and discuss its various functions |                             |                                |    |  |  |  |  |
|                                                                                                 | <ul><li>4. Explain why data should be backed up?</li><li>5. Explain the differences between Hardware and Software</li></ul> |                                                                |                             |                                |    |  |  |  |  |
|                                                                                                 |                                                                                                    |                                                                |                             |                                |    |  |  |  |  |
| 6. Name the output devices other than Printer and explain their application                     |                                                                                                    |                                                                |                             |                                |    |  |  |  |  |
|                                                                                                 | 7. Discuss the advantages of Mail Merge in Microsoft word.                                                                  |                                                                |                             |                                |    |  |  |  |  |
|                                                                                                 | 8.                                                                                                    | Briefly                                                        | Application Software.       |                                |    |  |  |  |  |
|                                                                                                 |                                                                                                    |                                                                |                             |                                |    |  |  |  |  |

22. Which of the following is not an Access database object

a. Tableb. Formc. Query

- Convert the given base ten number system into base two number system.
  - a. 25110

- b.59810
- c.11110
- 2. Convert the given base two number system into base ten number system
  - a. 111010<sub>2</sub>
- b.101011<sub>2</sub> c.100101<sub>2</sub>
- What is Computer Network?
- 4. What are the various advantages and disadvantages of Computer Network?
- What do you mean by Computer Network Topology?
- List three types of the Computer Network Topologies
- Explain the Advantages of using e-mail.
- 8. Write short notes on the following:
  - a. Network Interface Cards (NICs)
  - h. Internet
  - c. Arithmetic Logic Unit(ALU)
  - d. Firmware